Муниципальное бюджетное общеобразовательное учреждение «Средняя общеобразовательная школа №5 им. А.Н.Лавкова» города Сорочинска Оренбургской области

Рассмотрено Педагогический совет Протокол от 30.08. 21  $N_2$  1

Согласовано Зам.директора по ВР Губа О.А.

Утверждаю Директор МБОУ «COIN No5» « f Г.В.Клименкова

Дополнительная общеобразовательная общеразвивающая программа технической направленности «Информатика»

> Возраст детей 11-12 лет Срок реализации 2 года

> > Составитель: Беззубцева Оксана Валерьевна педагог дополнительного образования

Сорочинск, 2021

# **СОДЕРЖАНИЕ**

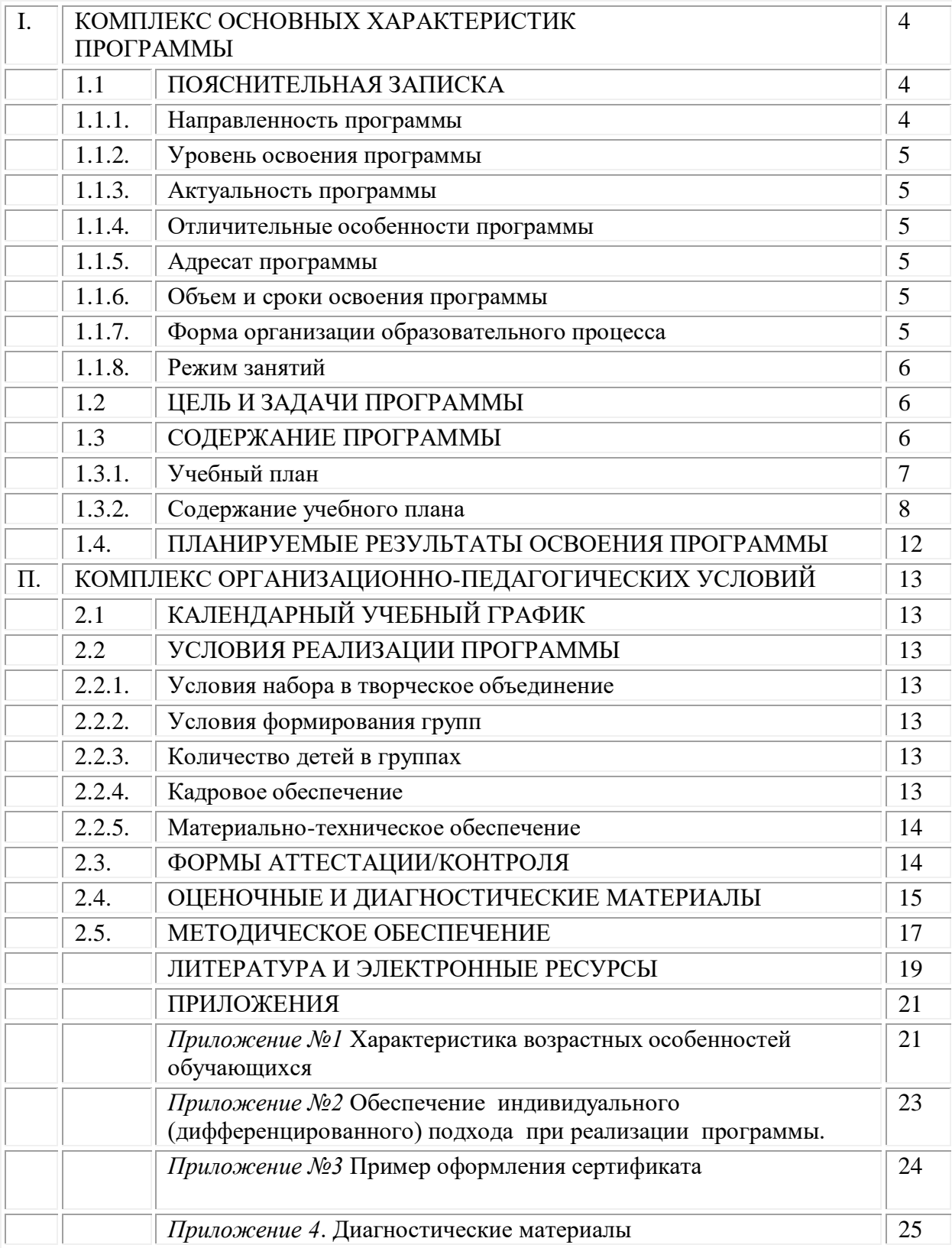

## **РАЗДЕЛ 1. КОМПЛЕКС ОСНОВНЫХ ХАРАКТЕРИСТИК ПРОГРАММЫ**

## **1.1. ПОЯСНИТЕЛЬНАЯ ЗАПИСКА**

#### **1.1.1. Направленность программы**

Дополнительная общеразвивающая общеобразовательная программа «Юные информатики» **технической направленности** предполагает дополнительное образование детей и расширение знаний в области информатики. Ориентирована на формирование полезных технологических навыков при работе с компьютерной техникой, на изучение основных офисных редакторов, как на начальном, так и на базовом уровнях. Позволяет создавать благоприятные условия для развития компьютерной грамотности детей.

В программе осуществлен тщательный отбор и адаптация материала для формирования предварительных знаний, способствующих восприятию основных теоретических понятий в базовом курсе информатики и информационных технологий, в соответствии с возрастными особенностями учащихся, уровнем их знаний и междисциплинарной интеграцией.

Необходимость в создании данной программы существует, так как она рассматривается как многосторонний процесс, связанный с развитием у детей творческих способностей, внимания, логического мышления и усидчивости.

Программа составлена на основе следующих нормативно-правовых документов:

- Конвенция о правах ребенка (одобрена Генеральной Ассамблеей ООН 20.11.1989) (вступила в силу для СССР 15.09.1990г.);
- Федеральный закон от 29.12.2012 г. № 273-ФЗ (в действующей редакции) «Об образовании в Российской Федерации»;
- Закон Оренбургской области от 6 сентября 2013 г. № 1698/506-V-ОЗ «Об образовании в Оренбургской области» (c изменениями на 29/10/2015);
- Указ Президента Российской Федерации от 29.05.2017 г. № 240 "Об объявлении в Российской Федерации Десятилетия детства"(2018 - 2027 годы);
- Государственная программа «Патриотическое воспитание граждан Российской Федерации на 2016-2020 годы» (Постановление Правительства РФ от 30.12.2015г. № 1493).
- Государственная программа «Развитие системы образования Оренбургской области» (Постановление правительства Оренбургской области от 29.12.2018 г. № 921-п.п.);
- Приказ Минпросвещения России от 09.11.2018г. № 196 «Об утверждении Порядка организации и осуществления образовательной деятельности по дополнительным общеобразовательным программам»;
- Постановление Главного государственного санитарного врача Российской

Федерации от 4 июля 2014 г. № 41 «Об утверждении СанПиН 2.4.4.3172-14 "Санитарно-эпидемиологические требования к устройству, содержанию и организации режима работы образовательных организаций дополнительного образования детей"»;

- Концепция развития дополнительного образования детей (утв. распоряжением Правительства РФ от 04.09.2014 г. № 1726-р);
- Концепция общенациональной системы выявления и развития моло-дых талантов (утв. Президентом РФ 03.04.2012 N Пр-827).

#### **1.1.2. Уровень освоений программы**

Программа имеет базовый уровень освоения.

#### **1.1.3. Актуальность программы**

**Актуальность программы.** Заключается в том, что интерес к изучению новых технологий у подрастающего поколения и у родительской общественности появляется в настоящее время уже в раннем возрасте. Поэтому сегодня, выполняя социальный заказ общества, система дополнительного образования должна решать новую проблему - подготовить подрастающее поколение к жизни, творческой и будущей профессиональной деятельности в высокоразвитом информационном обществе.

Изучение информационных технологий является неотъемлемой частью современного общего образования и направлено на формирование у подрастающего поколения нового целостного миропонимания и информационного мировоззрения, понимания компьютера как современного средства обработки информации. Современные профессии, предлагаемые выпускникам учебных заведений, становятся все более интеллектоёмкими. Иными словами, информационные технологии предъявляют все более высокие требования к интеллекту работников. Если навыки работы с конкретной техникой или оборудованием можно приобрести непосредственно на рабочем месте, то мышление, не развитое в определенные природой сроки, таковым и останется. Курс вносит значимый вклад в формирование обще - учебных умений и навыков, выработка которых является одним из приоритетов образования. Более того, творческое объединение, на котором целенаправленно формируются умения и навыки работы с информацией, может быть одним из ведущих предметов, служащих приобретению обучающимися информационного компонента обще учебных умений и навыков.

#### **Педагогическая целесообразность**

Информатика как динамично развивающаяся наука становится одной из тех отраслей знаний, которая призвана готовить современного человека к жизни в новом информационном обществе.

Учебный предмет «Информатика» как самостоятельная дисциплина является образовательным компонентом общего среднего образования. Вместе с тем, он пронизывает содержание многих других предметов и, следовательно, становится дисциплиной обобщающего, методологического плана. В этой связи особенно актуальными становятся вопросы создания учебных программ для изучения информатики в возрасте 11-13 лет.

Задача обучения информатике в целом - внедрение и использование новых передовых информационных технологий, пробуждение в детях желания экспериментировать, формулировать и проверять гипотезы и учиться на своих ошибках.

Простейшие навыки общения с компьютером должны прививаться и развиваться и в этом возрасте, для того чтобы на предметных уроках дети в дальнейшем могли сосредоточиться на смысловых аспектах.

Учащиеся в этом возрасте испытывают к компьютеру сверхдоверие и обладают психологической готовностью к активной встрече с ним. Общение с компьютером увеличивает потребность в приобретении знаний, продолжении образования.

Программа «Юные информатики» рассчитана на дополнительное обучение подростков на принципах доступности и результативности. Используются активные методы обучения и разнообразные формы (занятия, конкурсы, соревнования, презентации...).

## **1.1.4. Отличительные особенности программы**

Данная программа составлена таким образом, что создаются условия, необходимые для овладения обучающимися теми видами деятельности, которые дают им возможность проявить свой исследовательский и творческий потенциал, т. е. найти себя. Нужно показать ребятам, что интересных и даже неожиданных результатов можно добиться, овладев лишь небольшой частью программной среды, подключив при работе свое воображение. В процессе обучения особое внимание уделяется не особенностям конкретного программного и аппаратного обеспечения, а общим принципам, лежащим в их основании. Данная программа отличается также и разнообразием практических работ и проектной деятельностью. Отличительной особенностью данной программы является подход в обучении, в котором информатика рассматривается как средство развития логического мышления, умения анализировать, выявлять сущности и отношения, описывать планы действий и делать логические выводы.

**Новизна** программы заключается в развитии у детей творческого и исследовательского характеров, пространственных представлений, овладение компьютерной грамотностью; предполагает интеграцию учебного материала в разновозрастной группе, на основе проблемно-диалогового обучения. Новизна программы состоит в изучение и раскрытие особенно важных элементов программы по информатике. Формирование у обучающихся умения владеть компьютером как средством решения практических задач связанных с графикой и мультимедиа, подготовив обучающихся к активной полноценной жизни и работе в условиях технологически развитого общества.

Программа курса состоит из двух ступеней, фактически продолжающих друг друга и подготавливающих учащихся к изучению информатики как самостоятельного предмета. Дети, занимаясь в компьютерном кружке все 2 года, смогут освоить работу в основных прикладных программах.

## **1.1.5. Адресат**

К освоению дополнительной общеобразовательной общеразвивающей программы допускаются все дети без исключения, не имеющие медицинских противопоказаний для занятий данным видом деятельности.

Программа адресована детям в возрасте от 11 до 13 лет.

#### **1.1.6. Объем и срок освоения программы**

Программа «Юные информатики» рассчитана на 2 года обучения и реализуется в объеме 64 учебных часа.

1 года обучения – 32 часов

2 года обучения– 32 часов.

#### **1.1.7. Формы организации образовательного процесса**

Форма обучения - очная.

#### **1.1.8. Режим занятий**

Занятия проводятся один раз в неделю по 1 академическому часу.

Еженедельная нагрузка на одного ребенка составляет 1 час.

Данный курс носит пропедевтический характер. К пропедевтическим элементам компьютерной грамотности относится умение работать с прикладным программным обеспечением. Программа курса состоит из двух ступеней, фактически продолжающих друг друга. Дети, занимаясь в компьютерном кружке все 2 года, смогут освоить работу в основных прикладных программах, научиться элементам алгоритмизации. Дополнительная образовательная программа «Юные информатики» рассчитана на детей в возрасте 11 - 13 лет.

Программа составлена с учётом санитарно-гигиенических требований, медицинских показаний о возрастных особенностях обучающихся. Во время занятий соблюдаются требования к организации труда и отдыха.

Основными, характерными при реализации данной программы формами являются групповые комбинированные учебные занятия. Занятия состоят из теоретической и практической частей, причём большее количество времени занимает практическая часть. При проведении занятий традиционно используются три формы работы:

• демонстрационная, когда обучающиеся слушают объяснения педагога и наблюдают за демонстрационным экраном или экранами компьютеров на ученических рабочих местах;

• фронтальная, когда обучающиеся синхронно работают под управлением педагога;

• самостоятельная, когда обучающиеся выполняют индивидуальные задания в течение части занятия или нескольких занятий.

# **1.2. ЦЕЛЬ И ЗАДАЧИ ПРОГРАММЫ**

*Цель программы:* углубление и развитие интересов и специализированных навыков в области информатики — формирование специальных знаний и практических навыков работы на компьютере в системной среде Microsoft Office, текстовом редакторе, графическом редакторе, в работе с таблицами и мультимедиа, в среде исполнителя Чертежник.

#### **Задачи программы:**

#### **образовательные (предметные)**

- отработать технологические навыки работы на ПК;

- сформировать знания по основным приёмам и методам работы с ПК, WORD, РAINT, POWER POINT;

- создавать алгоритмы для исполнителей Водолей, Чертежник;

- научить применять подходящий «инструмент» для решения конкретной задачи;

- познакомить школьников с основными свойствами информации, научить их приемам организации информации;

- формировать обще-учебные умения и навыки, приобретение знаний, умений и навыков работы с информацией;

- формировать умение применять теоретические знания на практике;

- иметь первоначальное представление о компьютере и сферах его применения;

## **личностные (воспитательные**)

- обучить основам коммуникативной культуры;

- формировать навыки сотрудничества, умения работать в коллективе;

- развивать умение чётко и точно (устно и письменно) излагать свои мысли;

- формирование общественной активности, гражданской позиции, культуры общения в группе, навыков здорового образа жизни;

- развитие учебной мотивации учащихся по выбору профессии, бережного отношения к школьному имуществу;

#### **метапредметные (развивающие)**

**-** развивать познавательный интерес к предметной области «Информатика»;

**-** развивать познавательную активность, воображение, внимание, память, фантазию;

**-** развивать интерес к изучению различных ИТ и дисциплин, связанных с ИТ;

- уметь выделять главное, существенное, обобщать имеющиеся факты, логически и абстрактно мыслить;

**-** развивать системное мышление, самостоятельность, положительную мотивацию к решению задач, проектной деятельности, потребности в саморазвитии, ответственности и аккуратности.

## **1.3 Содержание программы**

## **Учебный план**

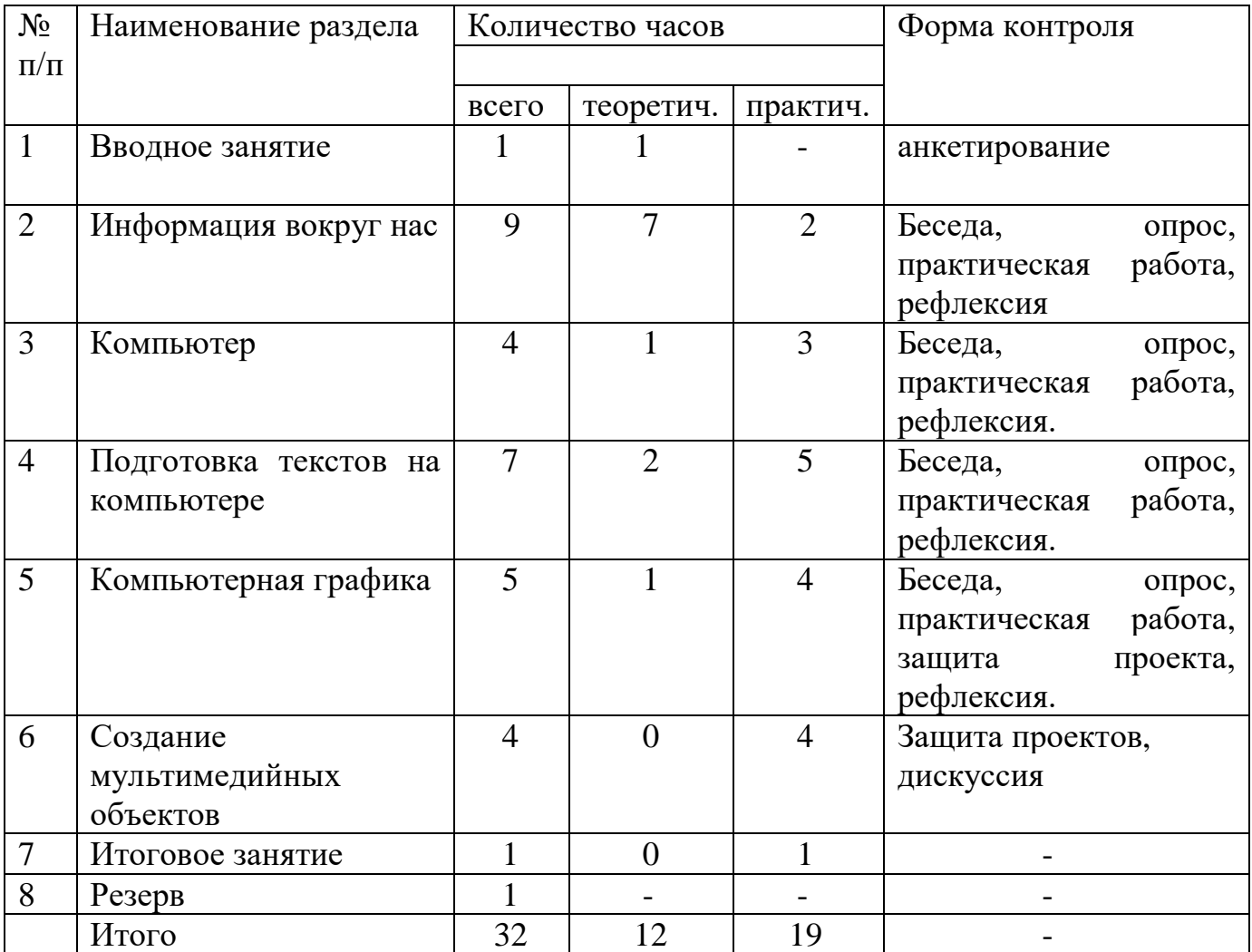

# **2-ой год обучения**

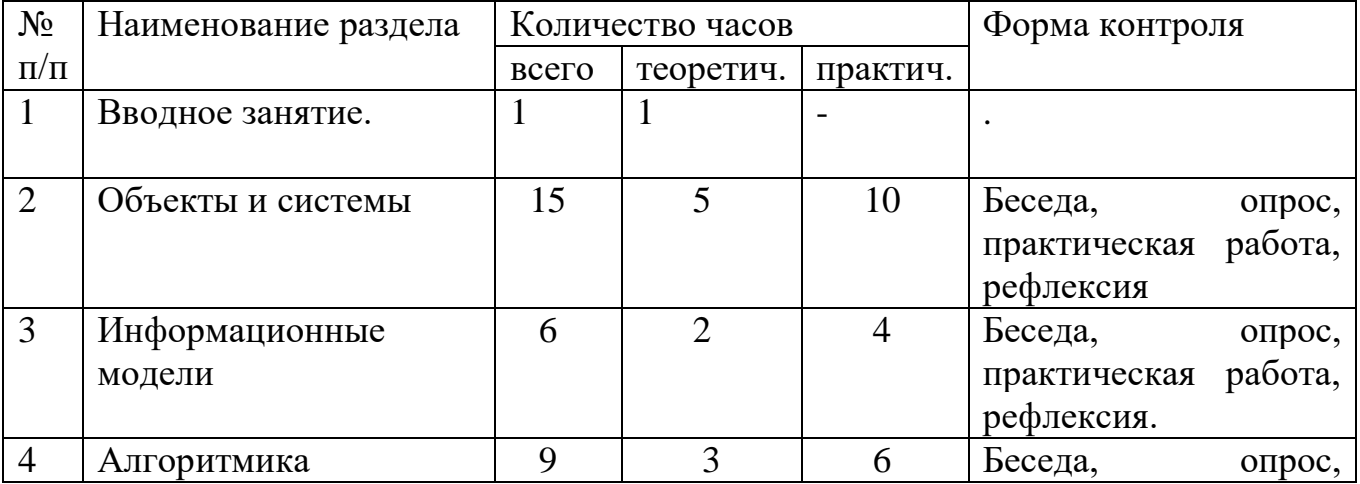

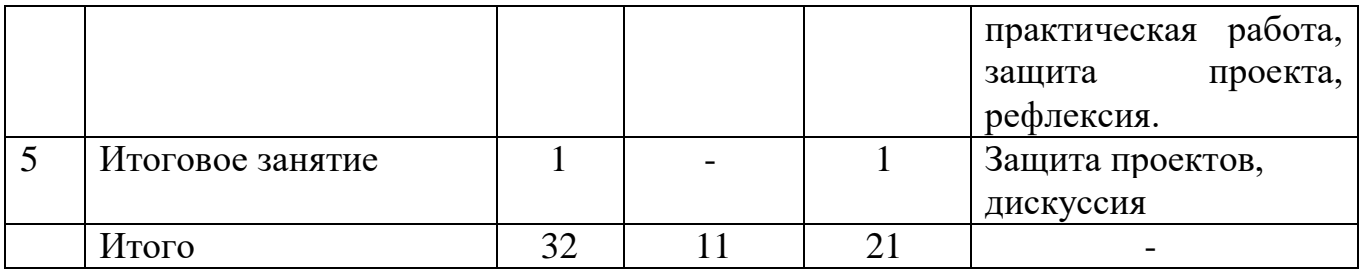

#### **Содержание учебного плана**

## **Первый год обучения (32 ч.)**

#### **Раздел1.** Вводное занятие **(1 час)**

*Теория (1 час)*: Введение в программу. Инструктаж по охране труда и технике безопасности. Вводная диагностика. Знакомство с объединением.

#### **Раздел 2. Информация вокруг нас (9 ч.)**

*Теория*:Информация и информатика. Как человек получает информацию. Виды информации по способу получения.

Хранение информации. Память человека и память человечества. Носители информации.

Передача информации. Источник, канал, приёмник. Примеры передачи информации. Электронная почта.

Код, кодирование информации. Способы кодирования информации. Метод координат.

Формы представления информации. Текст как форма представления информации. Табличная форма представления информации. Наглядные формы представления информации.

Обработка информации. Разнообразие задач обработки информации. Изменение формы представления информации. Систематизация информации. Поиск информации. Получение новой информации. Преобразование информации по заданным правилам. Черные ящики. Преобразование информации путем рассуждений. Разработка плана действий и его запись. Задачи на переливания. Задачи на переправы.

Информация и знания. Чувственное познание окружающего мира. Абстрактное мышление. Понятие как форма мышления.

*Практика*:

Практическая работа №4. «Работаем с электронной почтой».

Практическая работа №9. «Создаём простые таблицы».

Практическая работа №15. «Ищем информацию в сети Интернет».

Практическая работа №16. «Выполняем вычисления с помощью программы Калькулятор».

*Форма контроля*: тестирование

#### **Раздел 3. Компьютер (4 ч.)**

*Теория*: Компьютер – универсальная машина для работы с информацией. Техника безопасности и организация рабочего места.

Основные устройства компьютера, в том числе устройства для ввода информации (текста, звука, изображения) в компьютер.

Компьютерные объекты. Программы и документы. Файлы и папки. Основные правила именования файлов.

Элементы пользовательского интерфейса: рабочий стол; панель задач. Мышь, указатель мыши, действия с мышью. Управление компьютером с помощью мыши. Компьютерные меню. Главное меню. Запуск программ. Окно программы и его компоненты. Диалоговые окна. Основные элементы управления, имеющиеся в диалоговых окнах.

Ввод информации в память компьютера. Клавиатура. Группы клавиш. Основная позиция пальцев на клавиатуре. *Практика*:

Практическая работа №1. «Вспоминаем клавиатуру».

Практическая работа №2. «Вспоминаем приёмы управления компьютером».

Практическая работа №3. «Создаём и сохраняем файлы».

*Форма контроля*: тестирование

#### **Раздел 4. Подготовка текстов на компьютере (7 ч.)**

*Теория:* Текстовый редактор. Правила ввода текста. Слово, предложение, абзац. Приёмы редактирования (вставка, удаление и замена символов). Фрагмент. Перемещение и удаление фрагментов. Буфер обмена. Копирование фрагментов. Проверка правописания, расстановка переносов. Форматирование символов (шрифт, размер, начертание, цвет). Форматирование абзацев (выравнивание, отступ первой строки, междустрочный интервал и др.). Создание и форматирование списков. Вставка в документ таблицы, ее форматирование и заполнение данными.

Компьютерная графика. Простейший графический редактор. Инструменты графического редактора. Инструменты создания простейших графических объектов. Исправление ошибок и внесение изменений. Работа с фрагментами: удаление, перемещение, копирование. Преобразование фрагментов. Устройства ввода графической информации.

Мультимедийная презентация. Описание последовательно развивающихся событий (сюжет). Анимация. Возможности настройки анимации в редакторе презентаций. Создание эффекта движения с помощью смены последовательности рисунков.

## *Практика*:

Практическая работа №5. «Вводим текст». Практическая работа №6. «Редактируем текст». Практическая работа №7. «Работаем с фрагментами текста».

Практическая работа №8. «Форматируем текст».

Практическая работа №14. «Создаём списки». *Форма контроля*: тестирование, презентация

# **Раздел 5. Компьютерная графика (5 ч.)**

*Теория:* Объекты и их имена. Признаки объектов: свойства, действия, поведение, состояния. Отношения объектов. Разновидности объектов и их классификация. Состав объектов. Системы объектов.

Модели объектов и их назначение. Информационные модели. Словесные информационные модели. Простейшие математические модели.

Табличные информационные модели. Структура и правила оформления таблицы. Простые таблицы. Табличное решение логических задач.

Вычислительные таблицы. Графики и диаграммы. Наглядное представление о соотношении величин. Визуализация многорядных данных. Многообразие схем. Информационные модели на графах. Деревья

## *Практика:*

Практическая работа №10. «Строим диаграммы». Практическая работа №11. «Изучаем инструменты графического редактора».

Практическая работа №12. «Работаем с графическими фрагментами».

Практическая работа №13 «Планируем работу в графическом редакторе».

*Форма контроля:* тестирование.

## **Раздел 6. Создание мультимедийных объектов (4 ч.)**

*Теория:* Мультимедийная презентация. Описание последовательно развивающихся событий (сюжет). Анимация. Возможности настройки анимации в редакторе презентаций. Создание эффекта движения с помощью смены последовательности

рисунков. Подбор иллюстративного материала, соответствующему замыслу создаваемого мультимедийного объекта. Возможности редактора презентаций PowerPoint. Вставка гиперссылок, музыки, текста и графических изображений.

## *Практика:*

Практическая работа №17. «Создаём анимацию» (задание 1).

Практическая работа №17. «Создаём анимацию» (задание 2) Практическая работа №18. «Создаём слайд-шоу». *Форма контроля:* презентация

#### **Раздел 7 Итоговое занятие (1 час)**

*Практика:* защита творческих работ

## **Второй год обучения (32 ч.)**

**Раздел1.** Вводное занятие **(1 час)**

*Теория (1 час)*: Знакомство с программой второго года обучения. Инструктаж по охране труда и технике безопасности. Вводная диагностика.

## **Раздел 2. Объекты и системы (15 ч.)**

*Теория:* Объекты и их имена. Признаки и свойства объектов. Отношения объектов и действия над ними. Состав объектов и их системы. Компьютер как система и универсальная машина для работы с информацией. Техника безопасности и организация рабочего места. Основные устройства компьютера, в том числе устройства для ввода информации (текста, звука, изображения) в компьютер. Компьютерные объекты. Программы и документы. Файловая система. Операционная система. Файлы и папки. Основные правила именования файлов. Элементы пользовательского интерфейса: рабочий стол; панель задач. Мышь, указатель мыши, действия с мышью. Управление компьютером с помощью мыши. Компьютерные меню. Главное меню. Запуск программ. Окно программы и его компоненты. Диалоговые окна. Основные элементы управления, имеющиеся в диалоговых окнах. Ввод информации в память компьютера. Клавиатура. Группы клавиш. Основная позиция пальцев на клавиатуре. Текстовый редактор. Правила ввода текста. Слово, предложение, абзац. Приёмы редактирования (вставка, удаление и замена символов). Фрагмент. Перемещение и удаление фрагментов. Буфер обмена. Копирование фрагментов. Проверка правописания, расстановка переносов. Форматирование символов (шрифт, размер, начертание, цвет). Форматирование абзацев (выравнивание, отступ первой строки, междустрочный интервал и др.). Создание и форматирование списков. Вставка в документ таблицы, ее форматирование и заполнение данными. Компьютерная графика. Простейший графический редактор. Инструменты графического редактора. Инструменты создания простейших графических объектов. Исправление ошибок и внесение изменений. Работа с фрагментами: удаление, перемещение, копирование.

Преобразование фрагментов. Устройства ввода графической информации. Мультимедийная презентация. Описание последовательно развивающихся событий (сюжет). Анимация. Возможности настройки анимации в редакторе презентаций. Создание эффекта движения с помощью смены последовательности рисунков. *Практика:*

Практическая работа №1 «Работаем с основными объектами операционной системы»

Практическая работа №2 «Работаем с объектами файловой системы»

Практическая работа №3 «Повторяем возможности графического редактора – инструмента создания графических объектов» ( задания 1-3)

Практическая работа №4 «Повторяем возможности текстового процессора – инструмента создания текстовых объектов»

Практическая работа №5 «Знакомимся с графическими возможностями текстового процессора»

Практическая работа №6 «Создаем компьютерные документы

Практическая работа №7 «Конструируем и исследуем графические объекты»

Практическая работа №8 «Создаём графические модели

Практическая работа №9 «Создаём словесные модели»

Практическая работа №10 «Создаём многоуровневые списки

*Форма контроля:* тестирование

# **Раздел 3. Информационное моделирование (6 ч.)**

*Теория:* Объекты и их имена. Признаки объектов: свойства, действия, поведение, состояния. Отношения объектов. Разновидности объектов и их классификация. Состав объектов. Системы объектов. Модели объектов и их назначение. Информационные модели. Словесные информационные модели. Простейшие математические модели. Табличные информационные модели. Структура и правила оформления таблицы. Простые таблицы. Табличное решение логических задач. Вычислительные таблицы. Графики и диаграммы. Наглядное представление о соотношении величин. Визуализация многорядных данных. Многообразие схем. Информационные модели на графах. Деревья.

*Практика:* 

Практическая работа №11 «Создаем табличные модели»

Практическая работа №12 «Создаем вычислительные таблицы в текстовом процессоре»

Практическая работа №13 «Создаём информационные модели – диаграммы и графики» (задания 1–4)

Практическая работа №14 «Создаём информационные модели – схемы, графы, деревья»

*Форма контроля:* проект «Диаграммы вокруг нас»

# **Раздел 4. Алгоритмика (9 ч.)**

*Теория:* Понятие исполнителя. Неформальные и формальные исполнители. Учебные исполнители (Черепаха, Кузнечик, Водолей и др.) как примеры формальных исполнителей. Их назначение, среда, режим работы, система команд. Управление исполнителями с помощью команд и их последовательностей. Что такое алгоритм. Различные формы записи алгоритмов (нумерованный список, таблица, блок-схема). Примеры линейных алгоритмов, алгоритмов с ветвлениями и повторениями (в повседневной жизни, в литературных произведениях, на уроках математики и т.д.). Составление алгоритмов (линейных, с ветвлениями и циклами) для управления исполнителями Чертёжник, Водолей и др.

# *Практика*:

Практическая работа №15 «Создаем линейную презентацию»

Практическая работа № 16 «Создаем презентацию с гиперссылками»

Практическая работа №17 «Создаем циклическую презентацию»

Практическая работа № 18 «Создание линейного алгоритма для исполнителя Чертежник»

Практическая работа № 19 «Создание алгоритма с повторениями для исполнителя Чертежник»

Практическая работа № 20 «Создание циклического алгоритма для исполнителя Чертежник»

Практическая работа № 21 «Создание рисунка в среде исполнителя Чертежник» *Форма контроля*: презентация

**Раздел 5. Итоговое занятие (1 ч.)** *Практика:* защита творческих проектов

# **Планируемые результаты освоение программы**

## **1 год обучения**

#### Раздел 1. Информация вокруг нас

Выпускник научится:

- понимать и правильно применять на бытовом уровне понятий «информация», «информационный объект»;
- приводить примеры передачи, хранения и обработки информации в деятельности человека, в живой природе, обществе, технике;
- приводить примеры древних и современных информационных носителей;
- классифицировать информацию по способам её восприятия человеком, по формам представления на материальных носителях;
- кодировать и декодировать сообщения, используя простейшие коды;

 определять, информативно или нет некоторое сообщение, если известны способности конкретного субъекта к его восприятию.

Выпускник получит возможность:

- сформировать представление об информации как одном из основных понятий современной науки, об информационных процессах и их роли в современном мире;
- сформировать представление о способах кодирования информации;
- преобразовывать информацию по заданным правилам и путём рассуждений;
- научиться решать логические задачи на установление взаимного соответствия с использованием таблиц;
- приводить примеры единичных и общих понятий, отношений между понятиями.

Раздел 2. Компьютер

- Выпускник научится:
- определять устройства компьютера (основные и подключаемые) и выполняемые ими функции;
- различать программное и аппаратное обеспечение компьютера;
- запускать на выполнение программу, работать с ней, закрывать программу;
- создавать, переименовывать, перемещать, копировать и удалять файлы;
- работать с основными элементами пользовательского интерфейса: использовать меню, обращаться за справкой, работать с окнами (изменять размеры и перемещать окна, реагировать на диалоговые окна);
- вводить информацию в компьютер с помощью клавиатуры и мыши;
- соблюдать требования к организации компьютерного рабочего места, требования безопасности и гигиены при работе со средствами ИКТ.

Обучающийся получит возможность:

- овладеть приёмами квалифицированного клавиатурного письма;
- научиться систематизировать (упорядочивать) файлы и папки;
- сформировать представления об основных возможностях графического интерфейса и правилах организации индивидуального информационного пространства;
- расширить знания о назначении и функциях программного обеспечения компьютера; приобрести опыт решения задач из разных сфер человеческой деятельности с применение средств информационных технологий.

#### Раздел 3. Подготовка текста на компьютере Выпускник научится:

 применять текстовый редактор для набора, редактирования и форматирования простейших текстов на русском и иностранном языках;

- выделять, перемещать и удалять фрагменты текста; создавать тексты с повторяющимися фрагментами;
- использовать простые способы форматирования (выделение жирным шрифтом, курсивом, изменение величины шрифта) текстов;
- создавать и форматировать списки;
- создавать, форматировать и заполнять данными таблицы;
- создавать круговые и столбиковые диаграммы.

Обучающийся получит возможность:

- создавать объемные текстовые документы, включающие списки, таблицы, диаграммы, рисунки;
- осуществлять орфографический контроль в текстовом документе с помощью средств текстового процессора;
- оформлять текст в соответствии с заданными требованиями к шрифту, его начертанию, размеру и цвету, к выравниванию текста.

## Раздел 4. Компьютерная графика

Выпускник научится:

- применять простейший графический редактор для создания и редактирования простых рисунков.
- Выпускник получит возможность:
- видоизменять готовые графические изображения с помощью средств графического редактора;
- научиться создавать сложные графические объекты с повторяющимися и /или преобразованными фрагментами.

## Раздел 5. Создание мультимедийных объектов

Выпускник научится:

 использовать основные приёмы создания презентаций в редакторах презентаций.

Обучающийся получит возможность:

 научиться создавать на заданную тему мультимедийную презентацию с гиперссылками, слайды которой содержат тексты, звуки, графические изображения; демонстрировать презентацию на экране компьютера или с помощью проектора.

# **1 год обучения**

## Раздел 1. Объекты и системы

Выпускник научится:

 анализировать объекты окружающей действительности, указывая их признаки — свойства, действия, поведение, состояния;

- выявлять отношения, связывающие данный объект с другими объектами;
- осуществлять деление заданного множества объектов на классы по заданному или самостоятельно
- выбранному признаку основанию классификации;
- приводить примеры материальных, нематериальных и смешанных систем.

Обучающийся получит возможность:

- научиться изменять свойства рабочего стола: тему, фоновый рисунок, заставку;
- научиться изменять свойства панели задач;
- узнавать свойства компьютерных объектов (устройств, папок, файлов) и возможных действий с ними;
- научиться упорядочивать информацию в личной папке.

#### Раздел 2. Информационное моделирование

Выпускник научится:

- понимать сущность понятий «модель», «информационная модель»;
- различать натурные и информационные модели, приводить их примеры;
- «читать» информационные модели (простые таблицы, круговые и столбиковые диаграммы, схемы и др.), встречающиеся в повседневной жизни;
- перекодировать информацию из одной пространственно-графической или знаково-символической формы в другую, в том числе использовать графическое представление (визуализацию) числовой информации;
- строить простые информационные модели объектов из различных предметных областей.

Ученик получит возможность:

- сформировать начальные представления о назначении и области применения моделей; о моделировании как методе научного познания;
- приводить примеры образных, знаковых и смешанных информационных моделей;
- познакомится с правилами построения табличных моделей, схем, графов, деревьев;
- выбирать форму представления данных (таблица, схема, график, диаграмма, граф, дерево) в соответствии с поставленной задачей.

Раздел 3. Элементы алгоритмизации

Выпускник научится:

- понимать смысл понятия «алгоритм», приводить примеры алгоритмов;
- понимать термины «исполнитель», «формальный исполнитель», «среда исполнителя», «система команд исполнителя»; приводить примеры формальных и неформальных исполнителей;
- осуществлять управление имеющимся формальным исполнителем;
- понимать правила записи и выполнения алгоритмов, содержащих алгоритмические конструкции «следование», «ветвление», «цикл»;
- подбирать алгоритмическую конструкцию, соответствующую заданной ситуации;
- исполнять линейный алгоритм для формального исполнителя с заданной системой команд;
- разрабатывать план действий для решения задач на переправы, переливания и пр.;

Обучающийся получит возможность:

- исполнять алгоритмы, содержащие ветвления и повторения, для формального исполнителя с заданной системой команд;
- по данному алгоритму определять, для решения какой задачи он предназначен;
- разрабатывать в среде формального исполнителя короткие алгоритмы, содержащие базовые алгоритмические конструкции и вспомогательные алгоритмы.

# **РАЗДЕЛ 2. ОРГАНИЗАЦИОННО-ПЕДАГОГИЧЕСКИЕ УСЛОВИЯ РЕАЛИЗАЦИИ ПРОГРАММЫ**

# **2.1. КАЛЕНДАРНЫЙ УЧЕБНЫЙ ГРАФИК**

Начало занятий - 1.10.2021 г. Окончание занятий - 31.05.2022г. Всего учебных недель – 32ч. Объём учебных часов – 32ч. Режим работы - 1раз в неделю по 1 часу Время проведения занятий - согласно расписанию Праздничные не учебные дни: 1-8 января, 8 марта, 23 февраля, 9 мая Каникулы: 1 июня - 31 августа.

**1 год обучения (32 часов)**

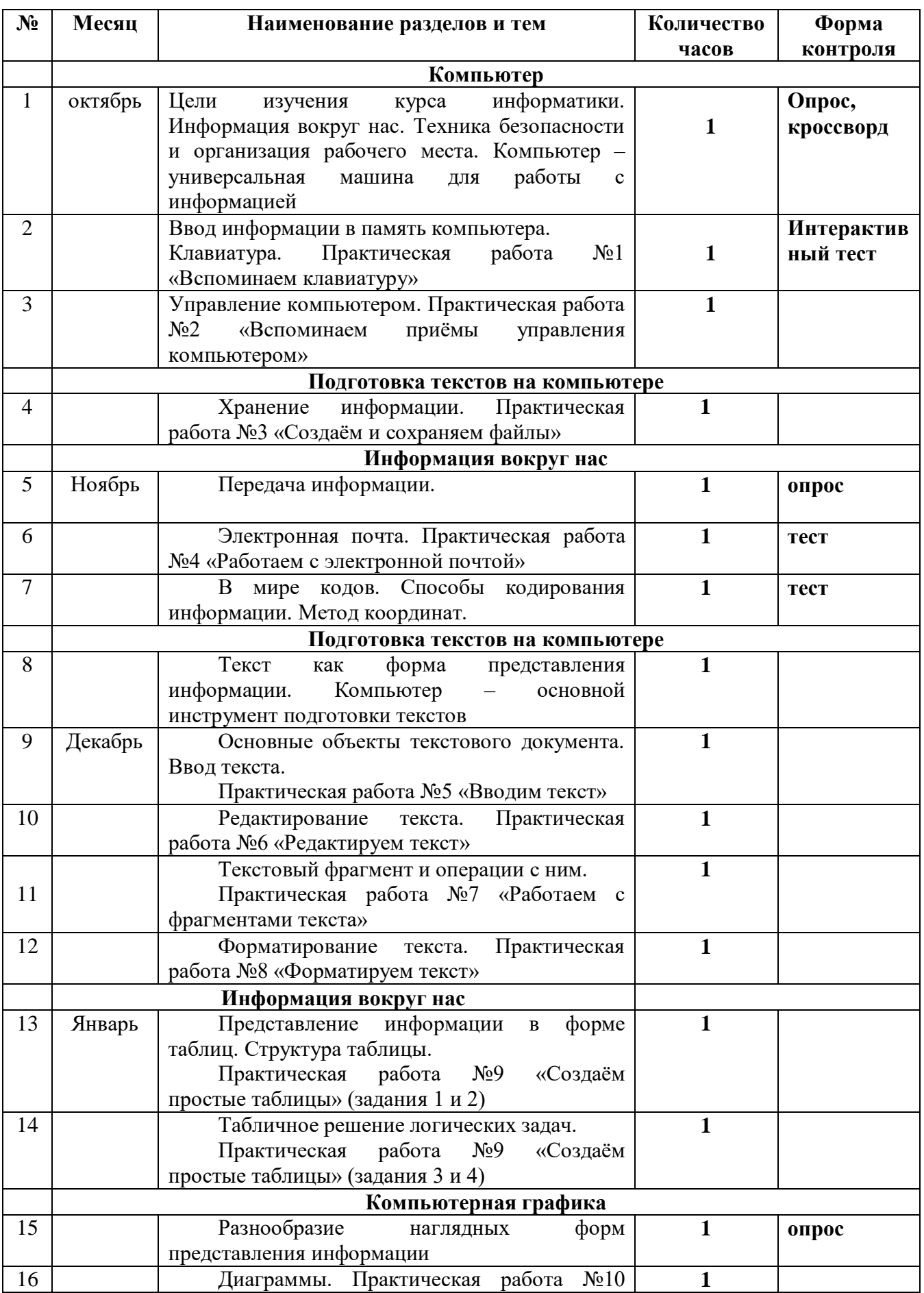

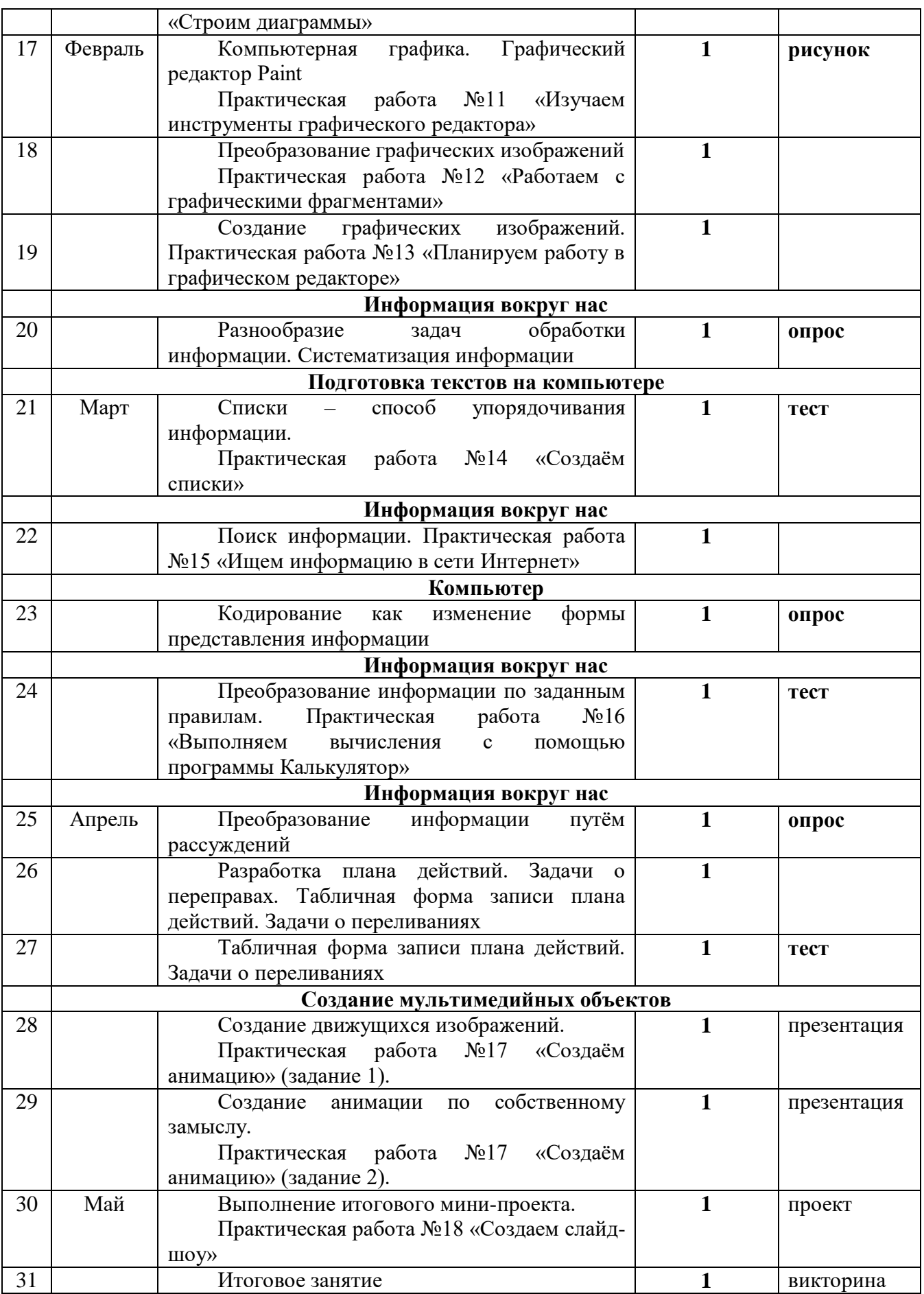

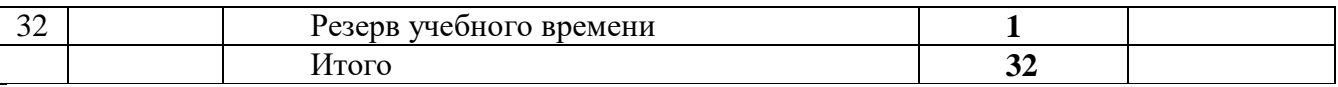

## **2 год обучения**

Начало занятий - 1.10.2021 г.

Окончание занятий - 31.05.2022 г.

Всего учебных недель – 32 часов.

Объём учебных часов – 32 часов.

Режим работы - 1раз в неделю по 1 часу.

Время проведения занятий - согласно расписанию.

Праздничные не учебные дни: 1-8 января, 8 марта, 23 февраля, 9 мая Каникулы: 1 июня - 31 августа.

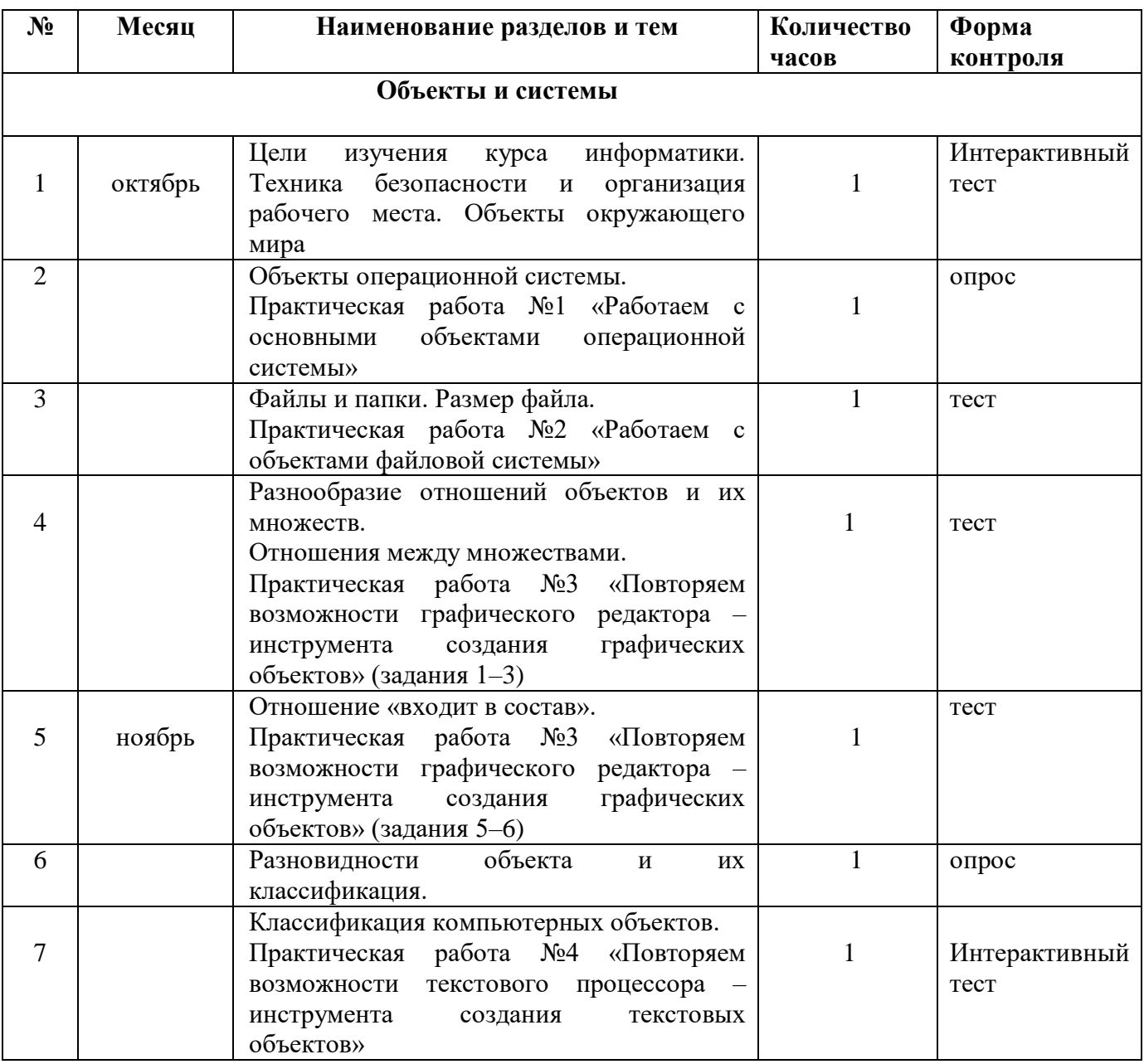

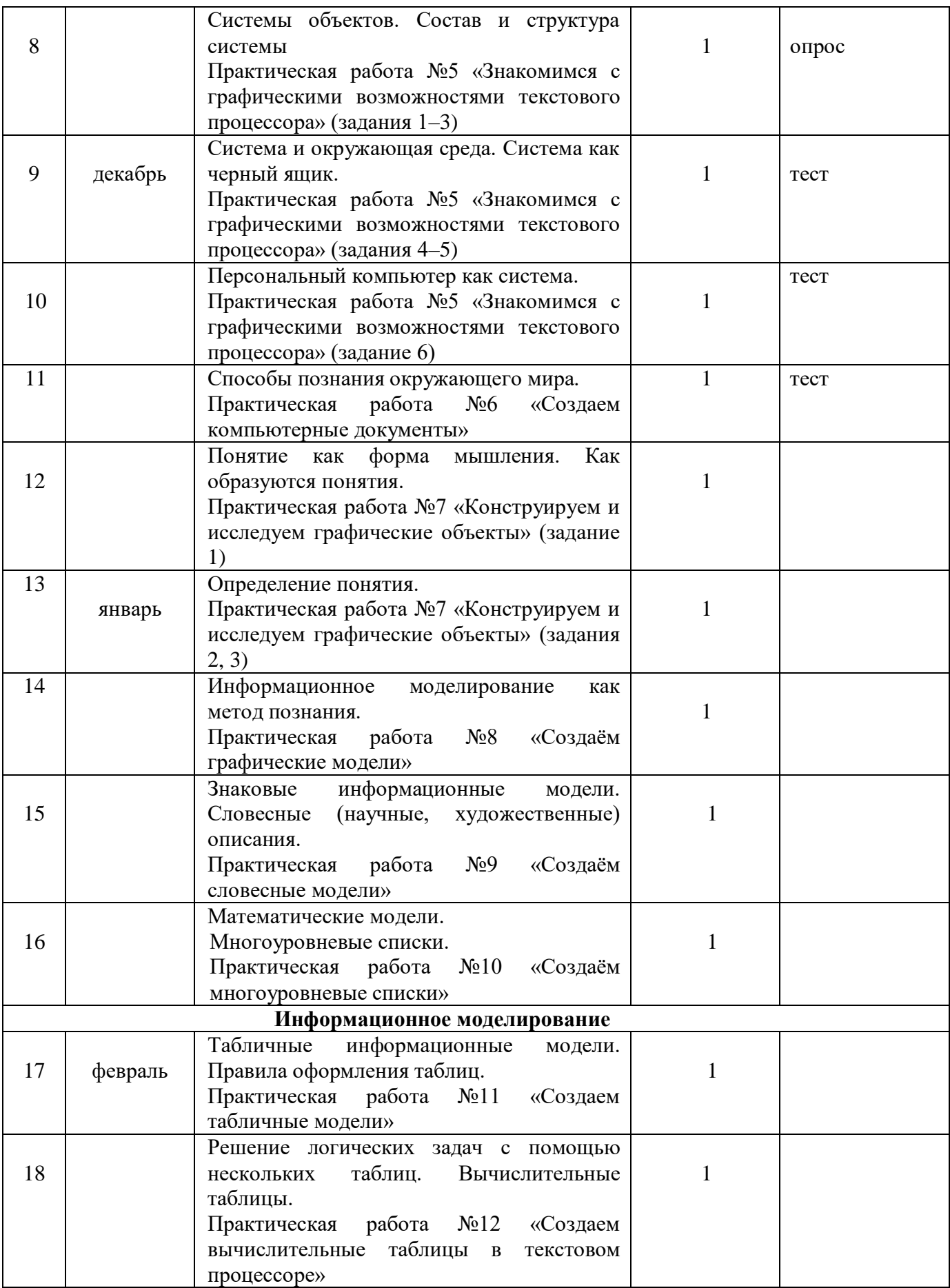

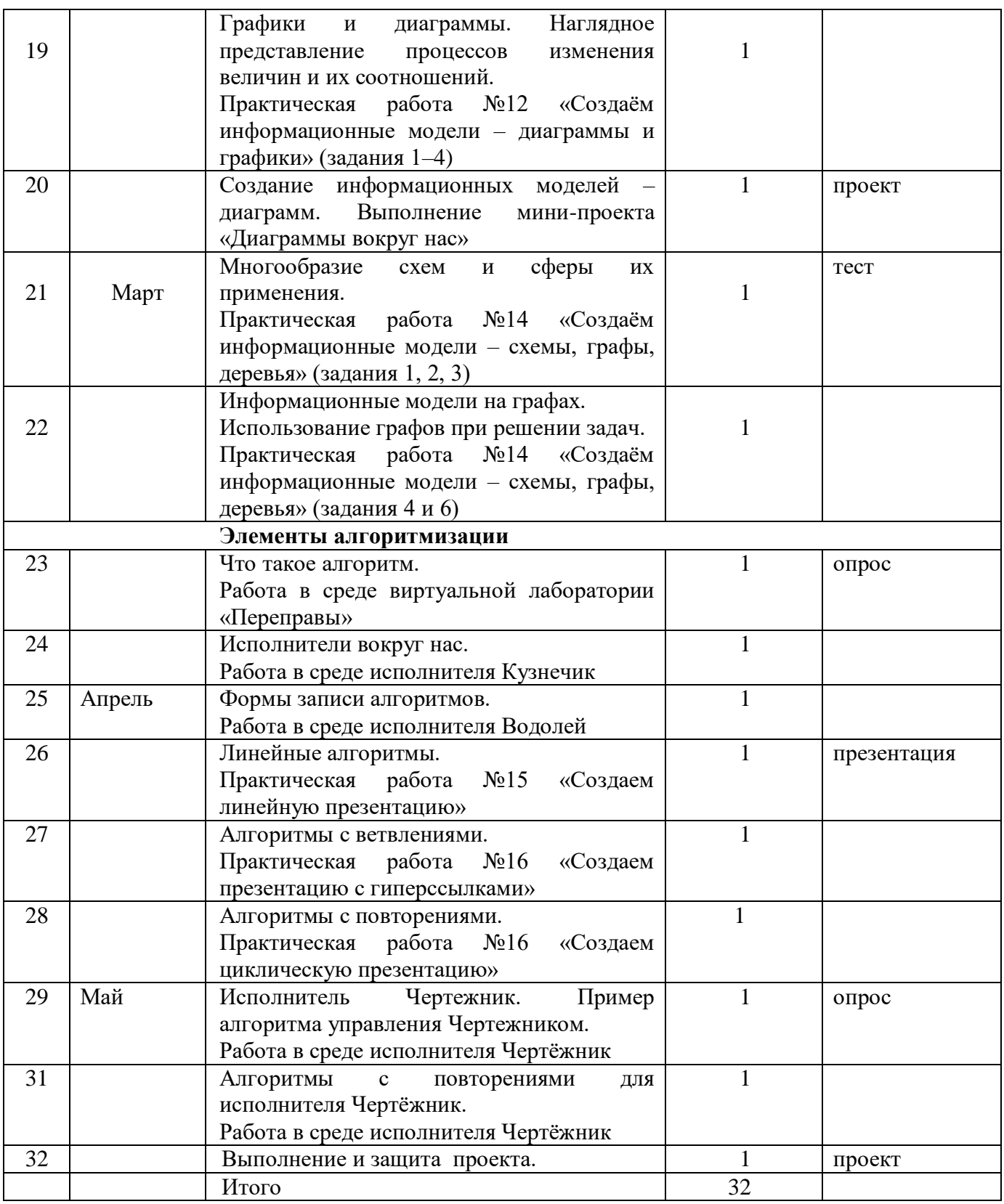

# **2.2. УСЛОВИЯ РЕАЛИЗАЦИИ ПРОГРАММЫ**

## **2.2.1 Условия набора в коллектив**

Возраст детей, участвующих в реализации данной дополнительной образовательной программы - учащиеся 5-6-х классов (11-13 лет).

Основным условием приема в объединение является желание обучающихся.

## **2.2.2.Условия формирования групп**

Группы 1 года обучения комплектуются из детей 11-12 лет.

Группы 2 года обучения из детей 12-13 лет, освоивших программу 1 года обучения или имеющих необходимые знания и умения.

В группу второго года могут поступать и вновь прибывающие после специального тестирования и опроса при наличии достаточного уровня общего развития и интереса. Недостающие навыки и умения восполняются на занятиях.

# **2.2.3. Количество детей в группах**

Группы 1 года обучения – состоит из 15 человек. Группы 2 года обучения – состоит из 15 человек.

# **2.2.4. Кадровое обеспечение**

Программа «Юные информатики» реализуется на базе МБОУ «СОШ №5 имени А.Н.Лавкова» учителем математики и информатики, педагогом дополнительного образования, педагогический стаж 15 лет.

Педагог, реализующий данную программу, обладает следующими личностными и профессиональными качествами:

- умение создать комфортные условия для успешного развития личности обучающихся;

- умение увидеть и раскрыть творческие способности обучающихся.

# **2.2.5. Материально-техническое обеспечение обучения**

Для эффективности образовательного процесса имеются следующие материальнотехнические условия:

- наличие учебного помещения для проведения занятий (кабинет математики);

- наличие необходимого оборудования для проведения практических заданий (ноутбуки);

- наличие наглядных пособий, технических средств обучения, дидактических материалов к темам.

В перечень оборудования здания, в котором будет реализована данная программа, входят:

1. Мультимедийный проектор (1 шт.)

2. Экран (1 шт.)

- 3. Персональный компьютер
- 4. Ноутбуки

*Информационное обеспечение программы:*презентации, видеоуроки, методические и дидактические пособия для проведения занятий, проверки и закрепления знаний по программе.

#### **2.3. ФОРМЫ АТТЕСТАЦИИ/КОНТРОЛЯ**

Для отслеживания результативности образовательной деятельности по программе проводятся: **входной, текущий, промежуточный и итоговый контроль.**

**Входная диагностика** проводится **в сентябре** с целью выявления первоначального уровня знаний, умений и возможностей детей.

Формы:

для очного обучения:

- собеседование;

- анкетирование;

- педагогическое наблюдение;

- выполнение практических заданий педагога.

**Текущий контроль** осуществляется на занятиях **в течение всего учебного года** (после каждого занятия) для отслеживания уровня освоения учебного материала программы и развития личностных качеств учащихся.

Формы:

- педагогическое наблюдение;

- практическая работа;

- устный опрос, фронтальный опрос;

- анализ педагогом и учащимися качества выполнения работ и др.

**Промежуточная аттестация** (промежуточный контроль). Предусмотрен **2 раза в год (декабрь, май)** с целью выявления уровня освоения программы учащимися и корректировки процесса обучения.

Формы:

- устный и письменный опрос;

- интерактивные тесты;

- презентация проектов;

**Аттестация по завершении реализации программы** (итоговый контроль) **проводится в мае,** с целью оценки уровня и качества освоения учащимися дополнительной общеразвивающей программы (всего периода обучения по программе).

По окончании каждого года обучения выполняется итоговая творческая работа, творческий проект.

Первый год обучения – презентация, второй год обучения – творческий проект. В ходе работы над проектами отрабатываются и закрепляются полученные умения и навыки, раскрываются перспективы дальнейшего обучения.

Итоговые работы обязательно выставляются, это дает возможность ребенку увидеть значимость своей деятельности, увидеть оценку работы, как со стороны сверстников, так и со стороны взрослых.

Участие в творческих мероприятиях, конкурсах и фестивалях, учебноисследовательских конференциях.

Для оценки результативности учебных занятий применяется промежуточный контроль в виде интерактивных тестов.

# **2.4. ОЦЕНОЧНЫЕ И ДИАГНОСТИЧЕСКИЕ МАТЕРИАЛЫ**

Мониторинг уровня обученности и личностного развития обучающихся, карты оценки результатов освоения программы и описание критериев оценивания в приложении № 1.

Критериями оценки освоения программного материала являются знания, умения, навыки, личностные качества, определенные данной программой:

- 1. Теоретические знания (по основным разделам учебного плана программы).
- 2. Владение специальной терминологией.
- 3. Практические умения и навыки, предусмотренные программой (по основным разделам учебного плана программы).
- 4. Творческие навыки.
- 5. Коллективная ответственность.
- 6. Умение взаимодействовать с другими членами коллектива.
- 7. Стремление к самореализации социально адекватными способами.
- 8. Соблюдение нравственно-этических норм.

# **2.5. МЕТОДИЧЕСКИЕ МАТЕРИАЛЫ**

**Методы и приемы** организации учебно-воспитательного процесса: объяснение, рассказ и беседа, оживляющие интерес и активизирующие внимание.

Использование наглядных пособий (таблиц, картин, плакатов, моделей), решение ситуационных задач, защита проектов и др.

Изучение материала с помощью мультимедийных средств. Поиск и анализ информации, работа с книгой.

**Методы** – частично-поисковый, индивидуального обучения, составление разного типа задач и комплектование их в альбом для использования на занятиях.

**Технологии:** проблемного, диалогового, дифференцированного и индивидуализированного обучения, ИКТ, метод проектов.

**Формы организации учебного занятия.** Программа предусматривает применение групповой и индивидуальной (создание проектов, написание сочинений) форм работы. В зависимости от способностей учащихся может применяться индивидуально-групповая форма занятия, когда педагог уделяет внимание нескольким ученикам (как правило тем, у кого что-то не получается) в то время, когда другие работают самостоятельно.

#### **По темам программы планируются различные формы занятий:**

- традиционные занятия;

- комбинированные занятия;

- практические занятия.

Важный компонент образовательного процесса - использование разнообразных форм учебно-игровой деятельности: игр, конкурсов, праздников.

Ведущими педагогическими технологиями в реализации программы являются технологии развивающего обучения. Одной из составляющих процесса обучения является использование современных информационных коммуникационных технологий.

# **Методы и приёмы организации учебно-воспитательного процесса**

- *словесные* (устное изложение, беседа, рассказ);
- *наглядные* (показ видео и мультимедийных материалов, иллюстраций, наблюдение, показ (выполнение) педагогом, работа по образцу);
- *практические* (выполнение работ по инструкционным картам, схемам)

# **Учебно-методический комплекс**

# 1. **Учебные пособия:**

- 2. специальная литература;
- видеоматериалы (видеозаписи занятий, мероприятий и др.);
- электронные средства образовательного назначения (слайдовые презентации).
- 1. **Дидактические материалы:**

# Наглядные пособия

- обучающие компьютерные программы;
- алгоритмы, схемы, образцы, инструкции;
- дидактические игры;
- обучающие настольные игры;
- компьютерные развивающие игры.

# Раздаточный материал

- карточки с индивидуальными заданиями;
- индивидуальные пособия для учащихся;
- задания для самостоятельной работы;
- бланки тестов и анкет;
- бланки диагностических и творческих заданий;

## 1. **Методические материалы**

- o планы занятий (в т.ч. открытых);
- o задания для отслеживания результатов освоения каждой темы;
- o задания для проведения промежуточной и итоговой аттестации

## обучающихся;

o методические рекомендации к занятиям.

#### **Техническое оснащение занятий**

- светлое, хорошо проветриваемое помещение;
- дополнительные шторы или жалюзи для затемнения;
- компьютеры, принтер, сканер, проектор, экран.

#### **Алгоритм учебного занятия следующий:**

- 1. организационный этап
- 2. этап проверки домашнего задания ( при наличии)
- 3. этап актуализации субъектного опыта учащихся
- 4. этап изучения новых знаний и способов деятельности
- 5. этап первичной проверки понимания изученного
- 6. этап закрепления изученного
- 7. этап применения изученного
- 8. этап обобщения и систематизации
- 9. этап контроля и самоконтроля

#### **ЛИТЕРАТУРА И ЭЛЕКТРОННЫЕ РЕСУРСЫ**

#### **Нормативные документы**

1. Указ Президента Российской Федерации от 29.05.2017 г. № 240 «Об объявлении в Российской Федерации Десятилетия детства» (2018-2027 годы), [http://publication.pravo.gov.ru/Document/View/0001201705290022;](http://publication.pravo.gov.ru/Document/View/0001201705290022)

2. Федеральный Закон Российской Федерации «Об образовании в Российской Федерации» [электронный ресурс] / Кодексы и законы РФ. – Режим доступа: <http://www.zakonrf.info/zakon-ob-obrazovanii-v-rf/> – Законы. – (Дата обращения: 20.05.2020);

Паспорт приоритетного проекта «Доступное дополнительное образование для детей» (утв. президиумом Совета при Президенте РФ по стратегическому развитию и приоритетным проектам, протокол от 30.11.2016 № 11) [электронный ресурс]: «Законы, кодексы и нормативно-правовые акты в Российской Федерации». - Режим доступа: [http://legalacts.ru/doc/pasport-prioritetnogo-proekta-dostupnoe-dopolnitelnoe-obrazovanie-dlja-detei](http://legalacts.ru/doc/pasport-prioritetnogo-proekta-dostupnoe-dopolnitelnoe-obrazovanie-dlja-detei-utv/)[utv/](http://legalacts.ru/doc/pasport-prioritetnogo-proekta-dostupnoe-dopolnitelnoe-obrazovanie-dlja-detei-utv/) - (Дата обращения: 20.05.2020);

4. СанПиН 2.4.4.3172-14 «Санитарно-эпидемиологические требования к устройству, содержанию и организации режима работы образовательных организаций дополнительного образования детей» [электронный ресурс] / «Электронная газета». – Режим доступа: [http://www.rg.ru/2014/10/03/sanpin-dok.html.](http://www.rg.ru/2014/10/03/sanpin-dok.html) – Документы. – (Дата обращения: 20.05.2020);

5. Программа развития воспитательной компоненты в общеобразовательных организациях [электронный ресурс] / – Режим доступа: [http://edu](http://edu-frn.spb.ru/educ/talent/?download=6)[frn.spb.ru/educ/talent/?download=6](http://edu-frn.spb.ru/educ/talent/?download=6) – (Дата обращения: 20.05.2020);

6. Концепция развития дополнительного образования детей [электронный ресурс] / «Электронная газета» [http://www.rg.ru/2014/09/08/obrazovanie-site-dok.html.](http://www.rg.ru/2014/09/08/obrazovanie-site-dok.html) – Режим доступа: – Документы. – (Дата обращения: 20.05.2020);

7. Данилюк, А. Я. Концепция духовно-нравственного развития и воспитания личности гражданина России / А.Я. Данилюк, А.М. Кондаков, В.А. Тишков. – М.: Просвещение, 2011.

#### **Список основной литературы**

#### **Литература для педагога:**

- 1) Босова Л. Л. Босова А. Ю. Информатика: учебник для 5 и 6 класса (ФГОС). М.: БИНОМ, 2013-2015.
- 2) Босова Л. Л. Босова А. Ю. Информатика: рабочая тетрадь для 5 и 6 класса (ФГОС). – М.: БИНОМ, 2013-2015.
- 3) Босова Л.Л., Босова А.Ю. Информатика. 5–6 классы : методическое пособие. – М.: БИНОМ. Лаборатория знаний, 2013.

#### **Литература для детей**

Босова Л. Л. Босова А. Ю. Информатика: учебник для 5 и 6 класса (ФГОС). - М.: БИНОМ, 2013-2015.

#### **Дополнительная учебная литература**

- 1. Босова Л. Л., Босова А. Ю. Информатика. Программа для основной школы: 5–6 классы. 7-9 классы. (ФГОС). – М.: БИНОМ, 2013.
- 2. Единая коллекция Цифровых Образовательных Ресурсов. URL: [http://school](http://school-cjllection.edu.ru/)[cjllection.edu.ru/](http://school-cjllection.edu.ru/)
- 3. Материалы авторской мастерской Босовой Л.Л. (metodist.lbz.ru/)

4. Единая коллекция Цифровых Образовательных Ресурсов. URL: http://schoolcjllection.edu.ru/

 *Приложение № 1*

# **Мониторинг уровня обученности и личностного развития обучающихся**

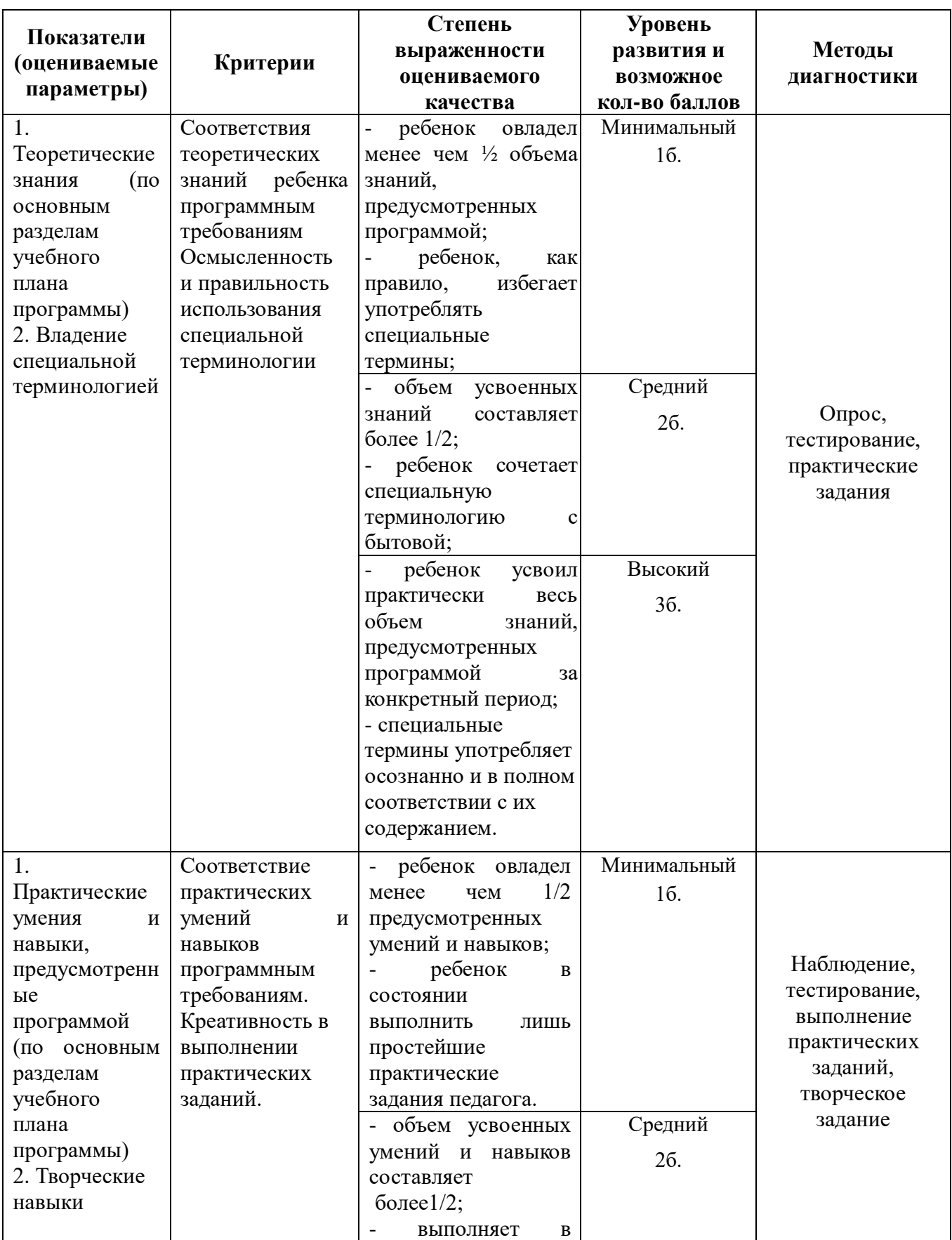

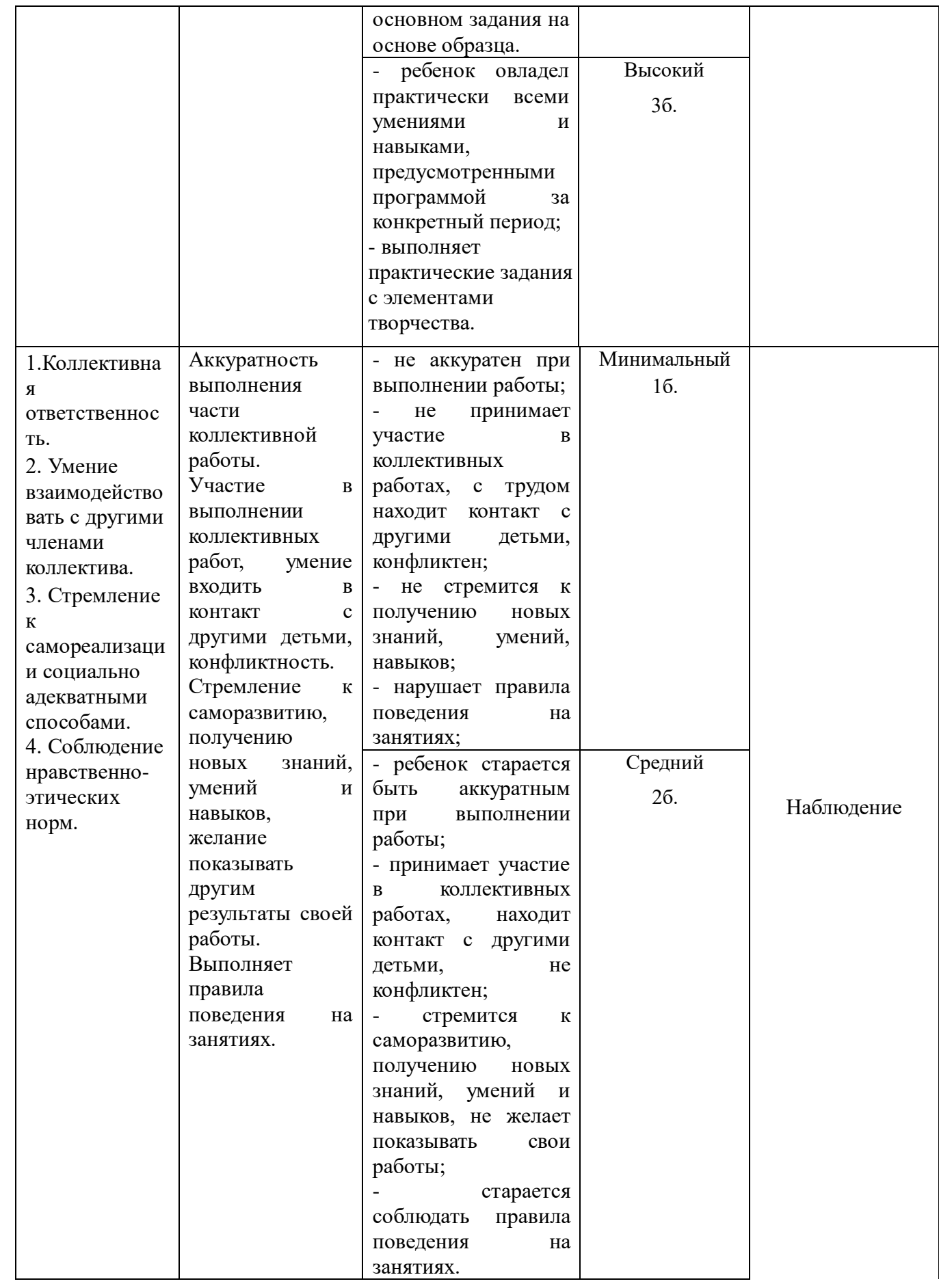

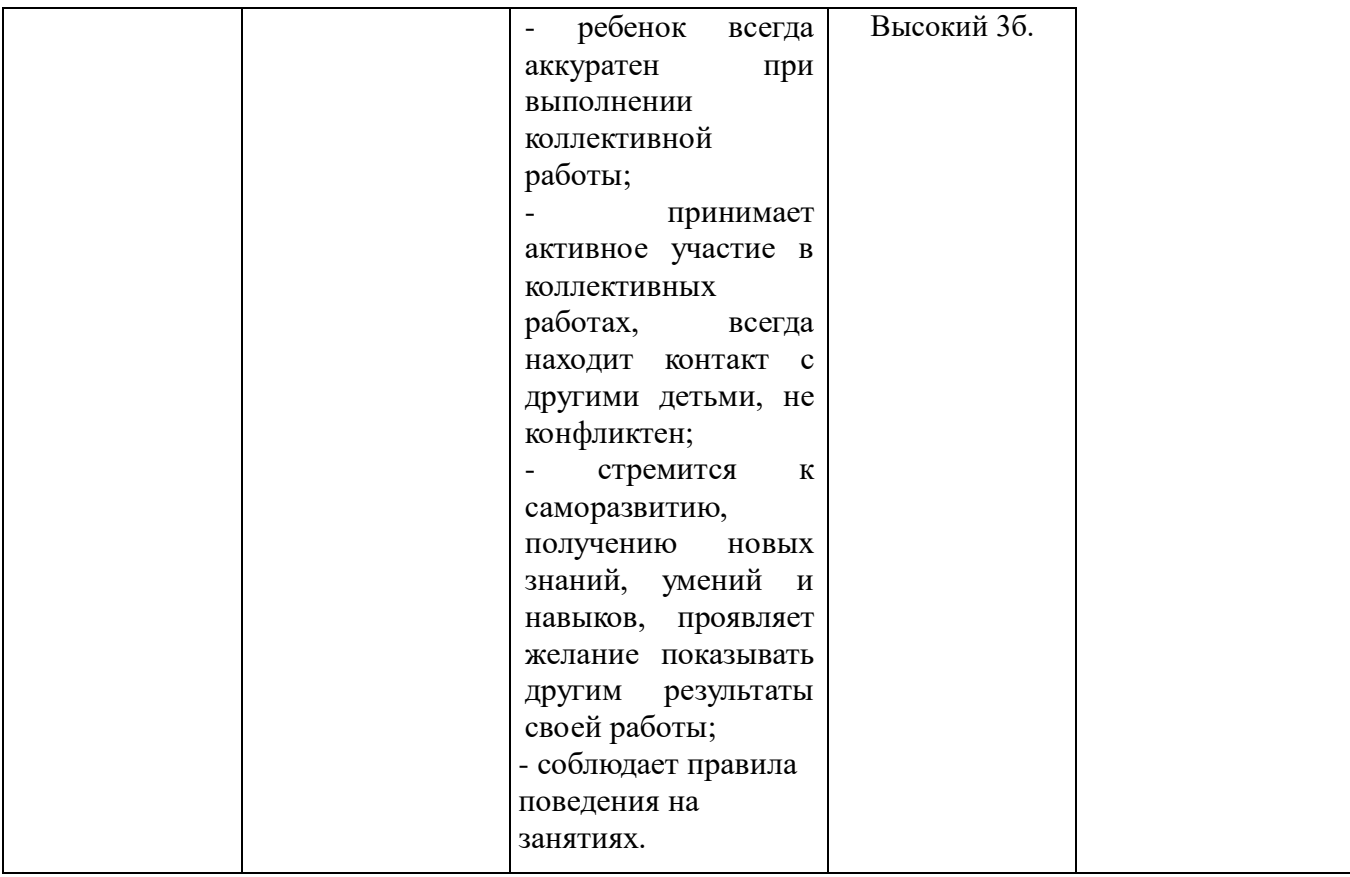

# **Карты оценки результатов освоения программы**

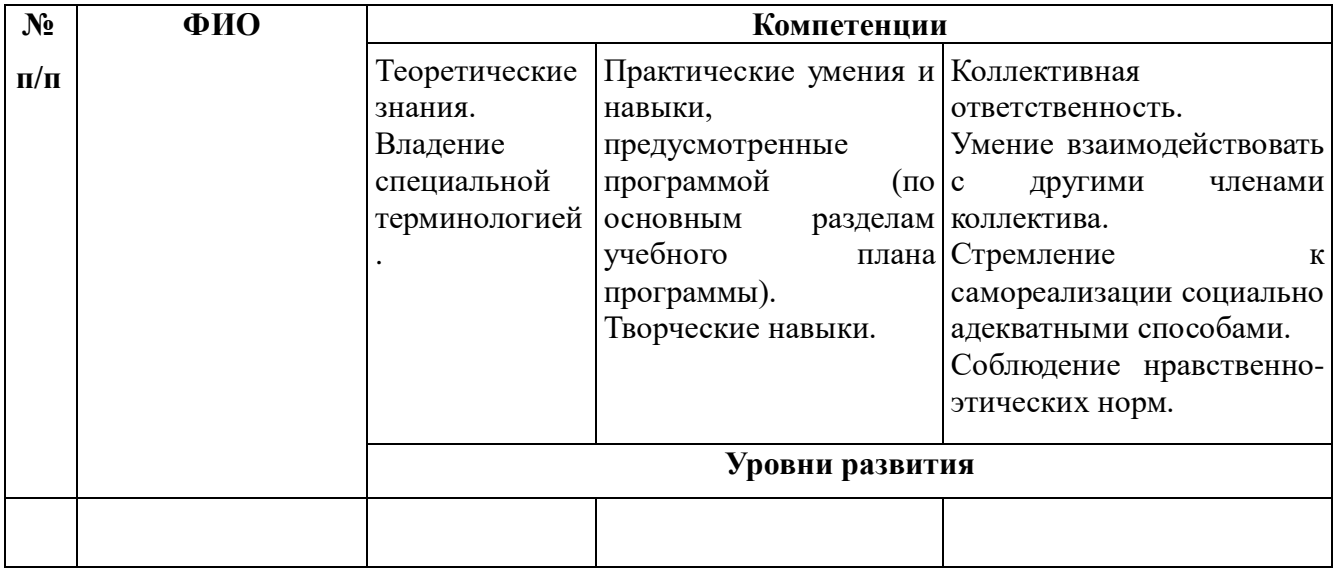